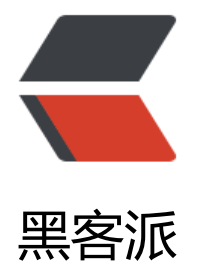

## OLAP(联机分析处[理 On-](https://hacpai.com)Line Analytical Pr ocessing)

作者: hadoop

- 原文链接:https://hacpai.com/article/1476759722232
- 来源网站:[黑客派](https://hacpai.com/member/hadoop)
- 许可协议:[署名-相同方式共享 4.0 国际 \(CC BY-SA 4.0\)](https://hacpai.com/article/1476759722232)

```
<p>由于公司需要自行开发一套 OLAP 联机事务处理,先了解下 OLAP,一边学习下 OLAP,一边看
 spark。嘎嘎</p>
<script async src="https://pagead2.googlesyndication.com/pagead/js/adsbygoogle.js"></scr
pt> 
<!-- 黑客派PC帖子内嵌-展示 --> 
<ins class="adsbygoogle" style="display:block" data-ad-client="ca-pub-5357405790190342"
data-ad-slot="8316640078" data-ad-format="auto" data-full-width-responsive="true"></in
> 
<script>
  (adsbygoogle = window.adsbygoogle || []).push(\{});
</script> 
<p>本文转载于:<a href="https://link.hacpai.com/forward?goto=http%3A%2F%2Fwww.mami
ode.com%2Finfo-detail-1211469.html" target="_blank" rel="nofollow ugc"></a><a href="ht
ps://link.hacpai.com/forward?goto=http%3A%2F%2Fwww.mamicode.com%2Finfo-detail-121
469.html" target="_blank" rel="nofollow ugc">http://www.mamicode.com/info-detail-12114
9.html </a> </p>
<h2 id="toc_h2_0">1、OLAP</h2> 联机分析处理,和他对应的是OLTP(联机事务处理)。
<p>OLTP: 做为一个开发人员, OLTP 是最常用的, 甚至都不需要理解这个概念! 比如各种门票销
系统、付款系统等等。这些系统对相应速度要求特别高</p> 
<p>OLAP:主要用于分析和决策,是数据仓库的主要应用。比如:渠道 A 在 2015-10-01 给产品 B
带来多少 pv、uv、订单、销售额等数据,这就对分析的能力提出了很高的要求。开发人员开到这里
能会想,这是一个 SQL 能解决的,有必要搞出一个概念吗? 我理解是有两个原因,首先需求非常非
多,不可能每一个都写 SQL,会累死的;其次从业务数据表里面写这个 SQL,往往非常复杂,如果
据量很大,运行时间也会很长。</p> 
<p>下面是 OLAP 和 OLTP 的主要区别:</p> 
<table> 
 <tbody> 
 <tr><td width="92"></td>
 <td width="255"> <div>
  OLTP
  \langlediv>\langletd>
 <td width="284">
   <div>
   OLAP 
  \langlediv>\langletd>
 \langle tr \rangle<tr><td width="92">
   <div>
   用户 
  \langlediv>\langletd>
 <td width="255"> <div>
  操作人员, 低层管理人员
  \langlediv>\langletd>
 <td width="284">
   <div>
   决策人员,高级管理人员 
  \langlediv>\langletd>
 \langle tr \rangle<tr><td width="92">
```

```
\langle div\rangle 功能 
 \langlediv>\langletd>
 <td width="255"> 
  <div>
   日常操作处理 
 \langlediv>\langletd>
 <td width="284"> 
 <div> 分析决策 
 \langlediv>\langletd>
\langle tr \rangle<tr><td width="92">
 <div> DB设计 
 \langlediv>\langletd>
<td width="255"> <div>
   面向应用 
 \langlediv>\langletd>
<td width="284">
  <div>
   面向主题 
 \langlediv>\langletd>
\langle tr \rangle<tr><td width="92">
  <div>
   数据 
 \langlediv>\langletd>
 <td width="255"> 
  <div>
   当前的,最新的细节的,二维的分立的 
 \langlediv>\langletd>
 <td width="284"> 
  <div>
   历吏的,聚集的,多维的,集成的,统一的 
 \langlediv>\langletd>
\langle tr \rangle<tr><td width="92">
  <div>
   存取 
 \langlediv>\langletd>
<td width="255"> <div>
   读/写数十条记录 
 \langlediv>\langletd>
 <td width="284"> 
 <div> 读上百万条记录 
 \langlediv>\langletd>
\langle tr \rangle
```

```
 <tr> 
 <td width="92">
  <div>
   工作单位 
 \langlediv>\langletd>
 <td width="255">
  <div>
   简单的事务 
 \langlediv>\langletd>
 <td width="284">
  <div>
   复杂的查询 
 \langlediv>\langletd>
 \langle/tr\rangle<tr><td width="92">
 <div> DB大小 
 \langlediv>\langletd>
 <td width="255"> <div>
   100MB-GB 
 \langlediv>\langletd>
  <td width="284"> 
  <div>
   100GB-TB 
 \langlediv>\langletd>
 \langle/tr> </tbody> 
</table> 
<h2 id="toc_h2_1">2、Mondrian</h2> Mondrian是OLAP的分析引擎,他可以执行MDX语句,
以分析数据模式的XML。 
<p>为什么需要 OLAP 引擎 Mondrian? 在工作中经常需要对数据量极大的数据表和相关联的多个维
表进行查询、汇总、轴变换以及上卷、下钻等操作,查询可以非常复杂,如果没有 OLAP 引擎这是很
完成的。 想象一下,某个省份的 uv 是多少? 某个省份某天的 uv 是多少? 某个渠道给某个省份某天的
uv 是多少?某个渠道给某个省份某个城市某天的 uv 是多少?......要多少 SQL</p> 
<h2 id="toc h2 2">3、数据库表</h2> 其实这不算是新的概念,这里主要是说明一下数据库表和M
ndian之间的关系。Mondrian使用JDBC链接数据库,并运行在数据库基础上。数据表分为:事实表
维度表,这些概念可以参考:http://www.cnblogs.com/liqiu/p/4243437.html 
<h2 id="toc_h2_3">4、立方体</h2> 这是核心概念,事实表和维度表共同构成了立方体。如图所
: 
<img src="https://static.hacpai.com/images/img-loading.svg" alt="技术分享" width="600" da
a-src="http://images2015.cnblogs.com/blog/153316/201602/153316-20160220124234363-1
38000095.png"> 
<div> 
 <div> 
  <div> 
  <p>这个立方体有三个维度时间(Time)、货运方式(Route)、地区(Source),数据(度量) 就位于各
的交叉点(Cell)。</p> 
  <p>如果关心不同的维度和层次,就会得到不同的数据粒度,在立方体中就是一个面,或者一个柱
,或一个小立方体。这也叫数据立方体的一个切片(Slicer)。</p> 
 <p>关心维度越少,层次越高,数据量就越少,这是一个聚集(Aggregate)的过程,会对度量进行
集操作(一般是汇总)。</p> 
  <h2>5、维度</h2>
```

```
 <div> 
  <div> 
   <div> 
   <p>维度(Dimension)表示数据的属性,一个维度一般会有一个维表(也可能多个),事实表会有一
字段关联维表。</p> 
   <p>比如某个销售数据里可能会有客户这个维度,有一个 customers 表:包含客户名字、性别
地区等属性, 在事实表会有一个字段叫 customer_id, 关联 customers 表。</p>
   <p>有的维度可以没有维度表,因为这种维度比较简单,没有更多属性,没有必要加一个维度表
这种维度叫退化维度。比如事实表里有一个支付方式字段,只有已确定的有限几种取值:比如 cash(
金)、credit(信用卡)等。又比如事实表里已有了一个性别字段,那性别这个维度就不需要一个维表。<
p <h2>5.1 维度的层次</h2> 
  <div> <div> 
    <div> 
    <p>维度是可以有层次的。比如前面的数据立方体,三个维度都有层次。货运方式分陆地和非
地,陆地分公路和铁路、非陆地分海路和航空。分层次的维度提供了更多的数据粒度选择。</p> 
    <p>维度的层次(Hierarchy)包含多层/级(Level), 在维表中一般每层会有一个字段, 事实表关
的是最低一级维度。比如 Time 维度表,如下:</p> 
   \langle div\rangle <pre class="lang:mysql decode:true ">CREATE TABLE "Time"
(
 stattime date, -- 日期
 week integer, -- 周
 month integer, -- 月
 quarter integer, -- 季度
 year integer -- 年
)</pre> &nbsp; 
     </div> 事实表关联的是维表的日期(yyyy-MM-dd)字段,而维表还有月、季度、年字段。有些
实表会增加月、季度、年(冗余)字段,为了 在查询时减少关联维表。 
    <h2>5.2 维度的成员</h2> 
    <div> 
     <div> 
     <div> 
     <p>维度的成员(Member)指的维表某个级别(Level)的一个取值。以时间维度为例, 假设时
维度分为年份、季度、月份、日期这样的级别,时间跨度是 2003 年至 2005 年(假设每一天都要数据
,那么日期这一级别(最低的级别)的成员(Members)是维度表所有的日期(2003-1-1,2003-1-2...2005-
2-31)(1 千多个成员),月份这一级别的成员是 1-12(12 个),季度的成员是 1-4(4 个),年份的成员是
003-2005(3 个)</p> 
      <h2>6、聚集表</h2> 聚集表:是为了提升效率事先对事实表进行轻度的汇总。相当于预处
,不用每次都计算 
      <h2>7、Schema</h2> 
      <div> 
      <div> 
       <div> 
       <p>多维数据的事实表、维表、聚集表等存储于数据库中,属于物理模型;而数据立方体
维度、度量这些概念属于逻辑模型。多维分析引擎必须要理解逻辑模型,并能够映射到物理模型上。
维数据的模式(Schema)就是用来描述这个逻辑模型以及到物理模型的映射的。 模式(Schema)是多维
据库的元数据。</p> 
       <p>比如咱们在使用 saiku 的时候,上传的 shema 文件。或者使用 mondrian workpench
的时候,自动生成的 XML 文件都是这个内容,下面是一个例子:</p> 
       <div> 
      <pre class="lang:pgsql decode:true ">&lt;Schema name="qiu-schema"&gt;
 <Cube name="qiu-cube" visible="true" cache="true" enabled="true"&qt;
```

```
<Table name="sale" schema="public" alias=""&gt;
     </Table&gt;
      <Dimension type="StandardDimension" visible="true" foreignKey="cusid" name="qi
Dimension">
       &It; Hierarchy name="qiu Hierarchy" visible="true" has All="true" all Member Name="all
ustomer" allMemberCaption="所有名称"&g
;
          &It;Table name="customer" schema="public" alias=""&qt;
          </Table&gt;
          &It;Level name="qiuLevel" visible="true" column="gender" type="String" uniqueM
mbers="false" levelType="Regular" hideMemberIf="Never">
          </Level&gt;
       </Hierarchy&gt;
     </Dimension&gt;
     &It; Measure name="qiuMeasure" column="num" datatype="Numeric" aggregator="su
" visible="true">
     </Measure&gt;
  </Cube&gt;
</Schema&gt;</pre> &nbsp;
         \langle /div
        \langle /div\rangle\langle /div >\langle/div\rangle\langle /div\rangle\langle /div\rangle\langle /div
     \langle /div\rangle\langle /div\rangle\langle /div\rangle\langle /div\rangle\langle /div\rangle\langle /div
 \langle /div\rangle\langle /div\rangle\langlediv\rangle<script async src="https://pagead2.googlesyndication.com/pagead/js/adsbygoogle.js"></scr
pt> 
<!-- 黑客派PC帖子内嵌-展示 --> 
<ins class="adsbygoogle" style="display:block" data-ad-client="ca-pub-5357405790190342"
data-ad-slot="8316640078" data-ad-format="auto" data-full-width-responsive="true"></in
> 
<script>
   (adsbygoogle = window.adsbygoogle \parallel []).push(\parallel);
</script>
```